# **Manual de Identidade Visual**

### **DEAD**

**Diretoria de EaD e Tecnologias Educacionais**

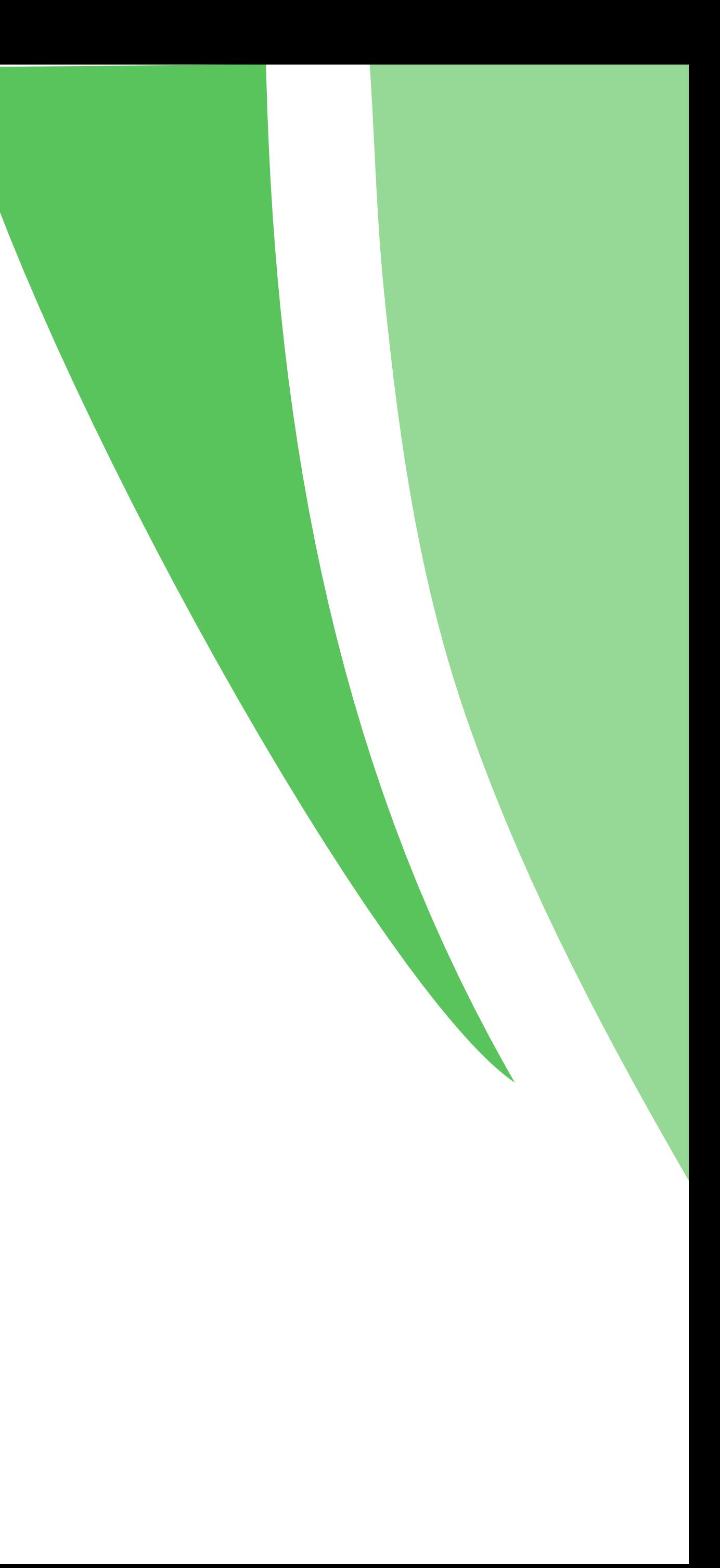

### **Sumário**

- **A Marca**
- Con
- Apl
- Res
- **Redução Máxima**
- **Cores**
- **Ver**
- **Tip**
- Uso
- Apl
	-
- 

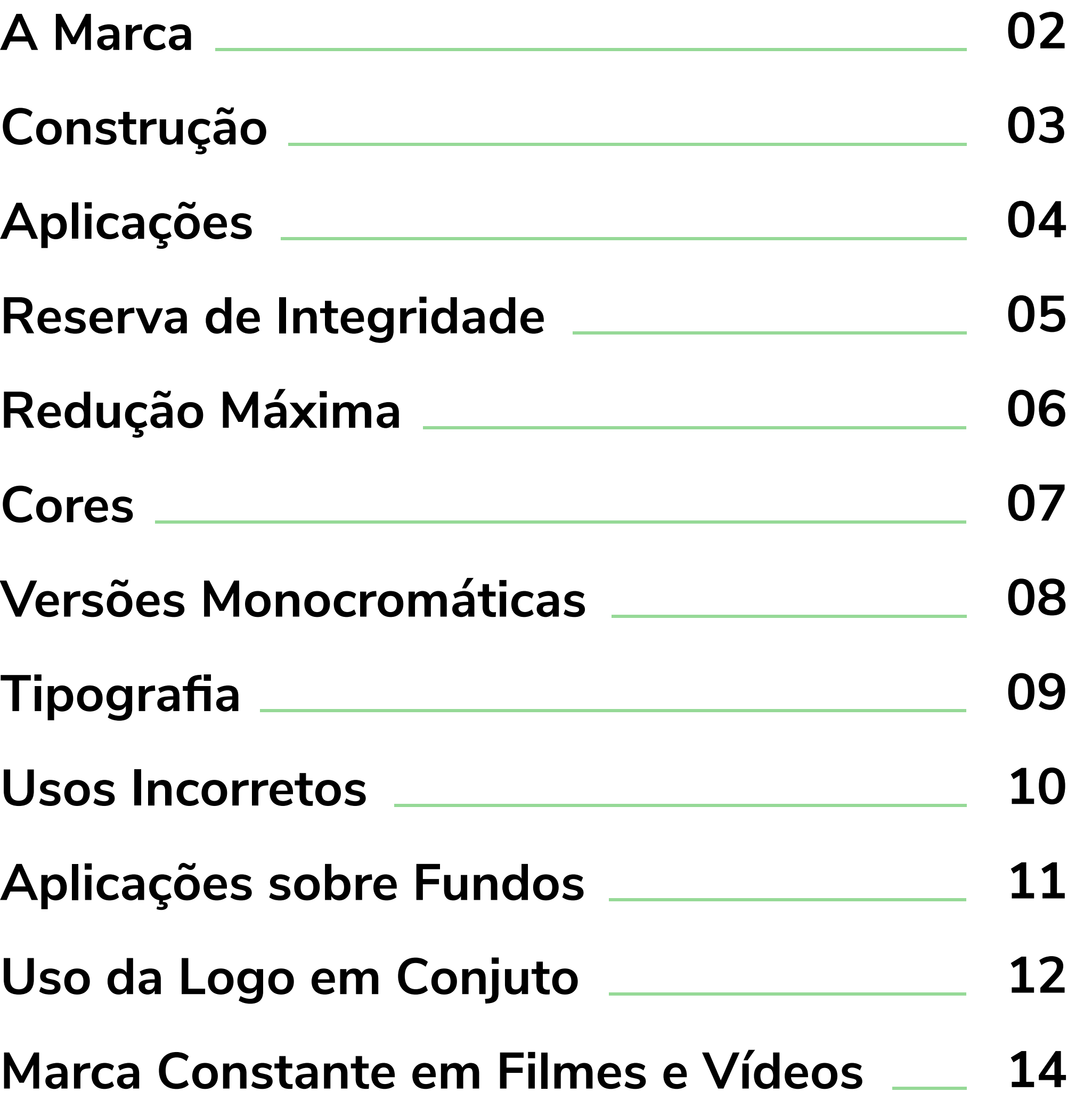

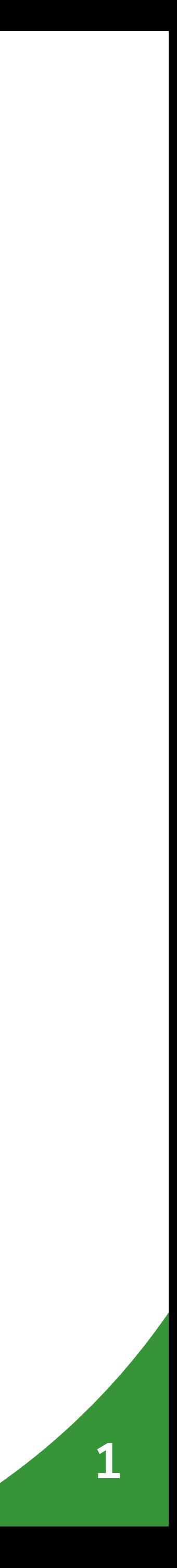

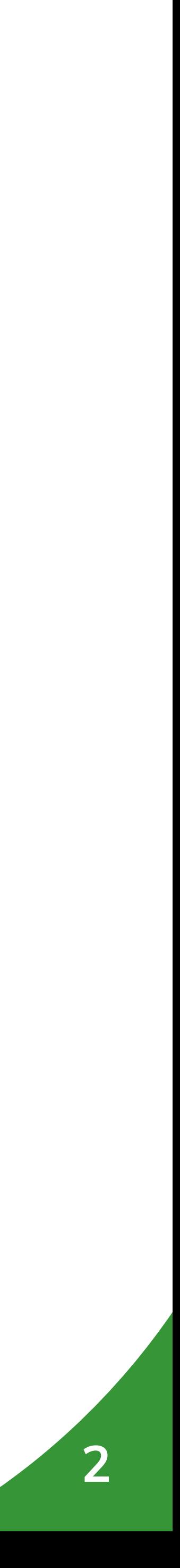

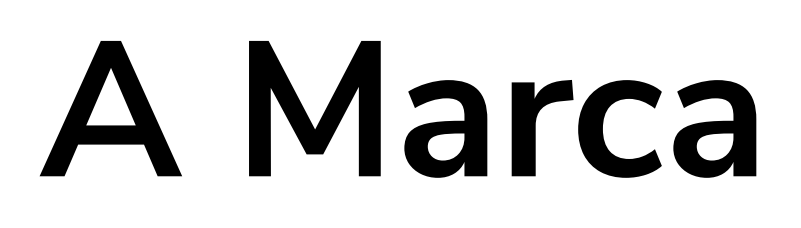

Buscando representar elementos da Educação a Distância, criamos um ícone composto pelos elementos livro e notebook, que se fundem para remeter ao processo de transmissão do conhecimento através da internet.

O símbolo "play" contido na tela do notebook/página do livro remete às tecnologias educacionais e mídias produzidas pelo setor, e o texto em braile que diz "IFRN DEAD" representa a acessibilização do conteúdo produzido.

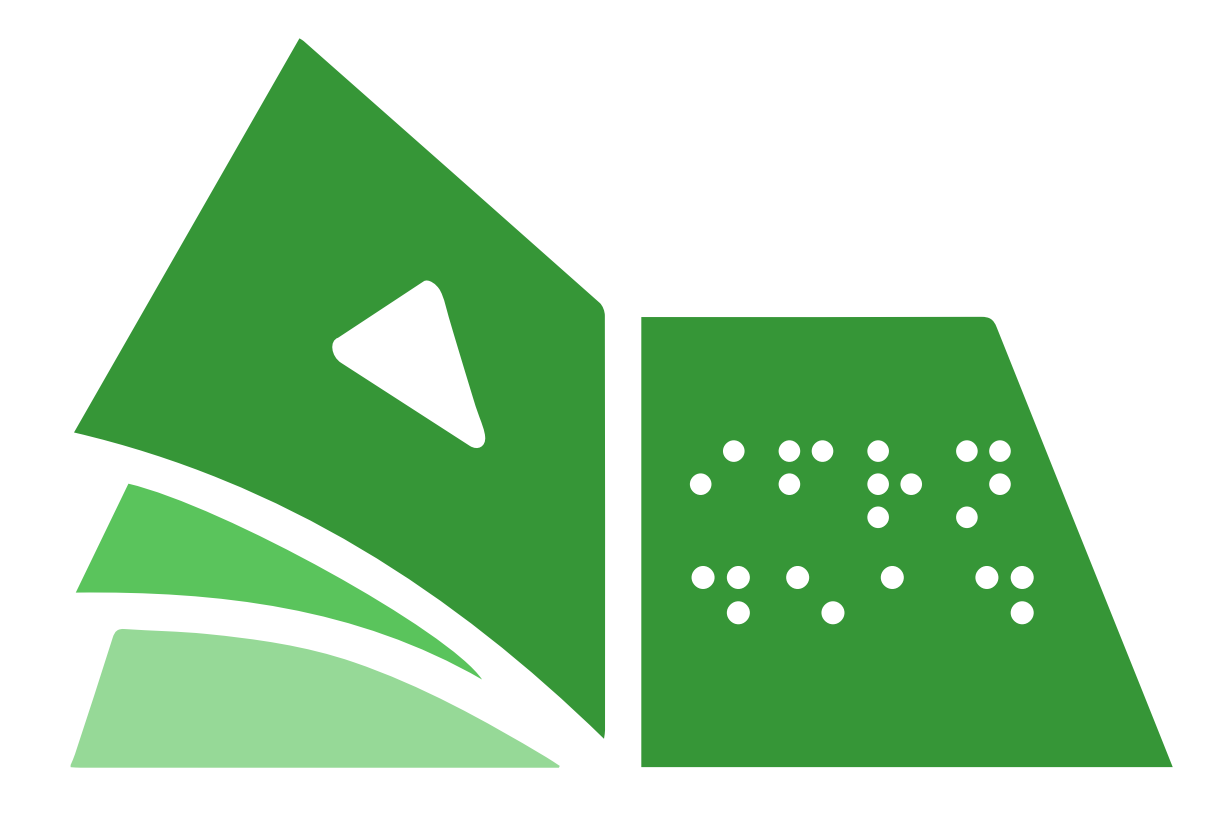

### DEAD Diretoria de EaD e **Tecnologias Educacionais**

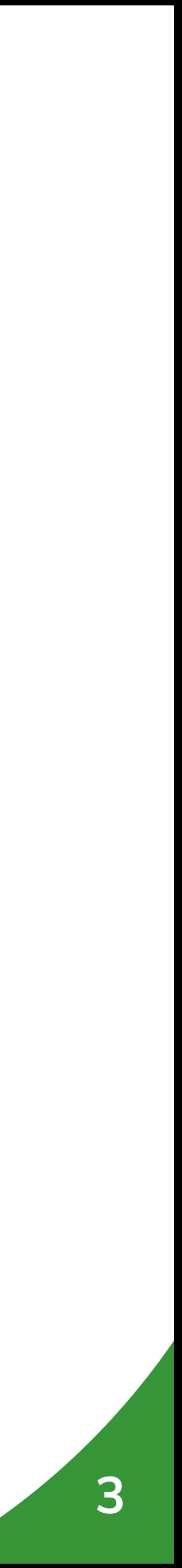

## **Construção**

Para o posicionamento correto da marca, de forma a preservar a proporção e os espaços, foi desenvolvida uma grade, cuja base é formada pelo módulo **o**.

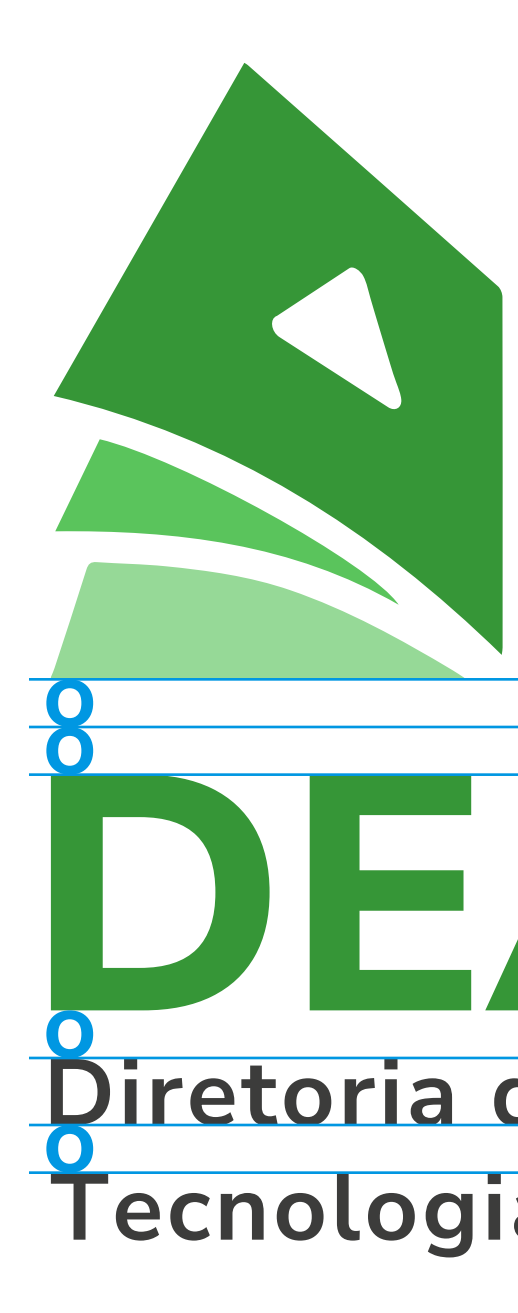

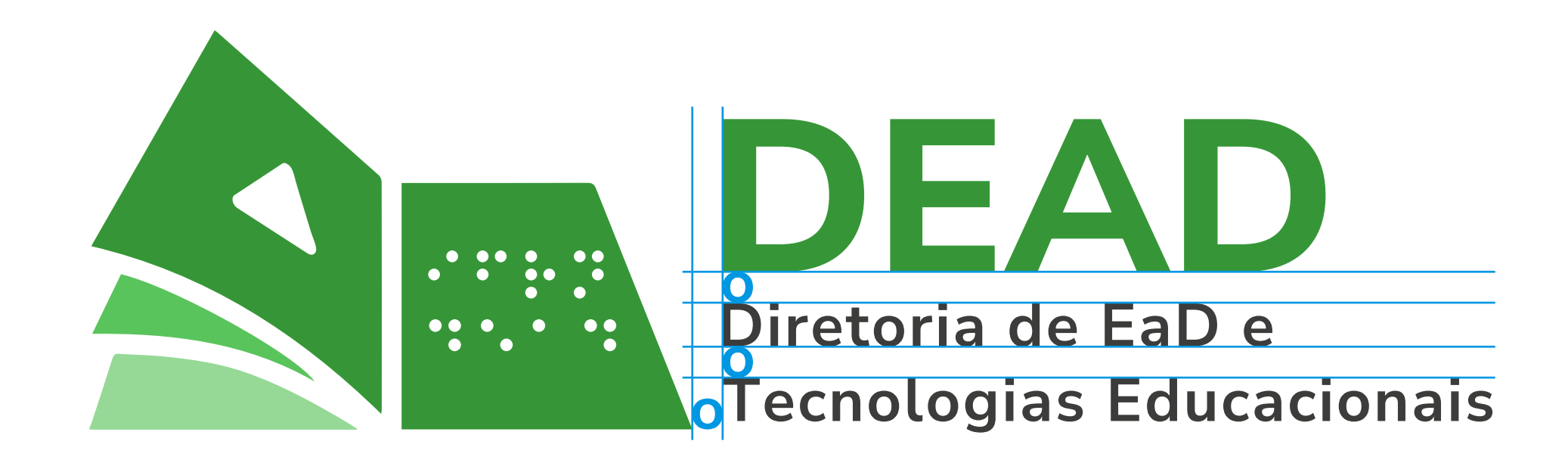

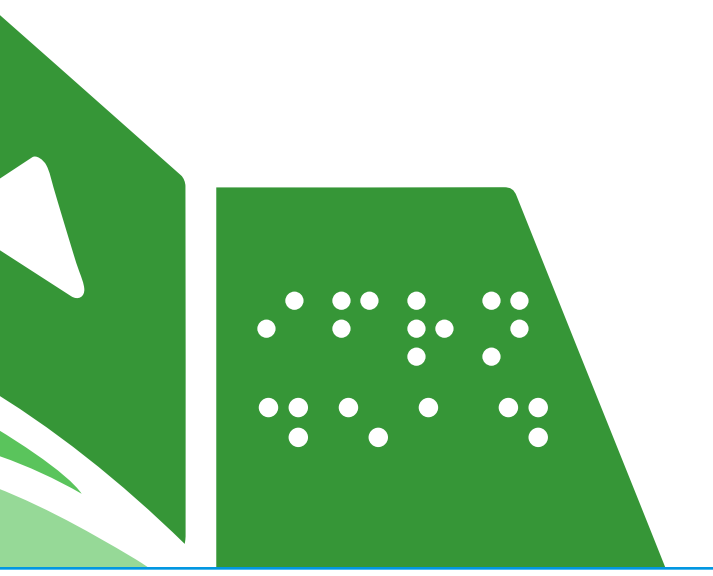

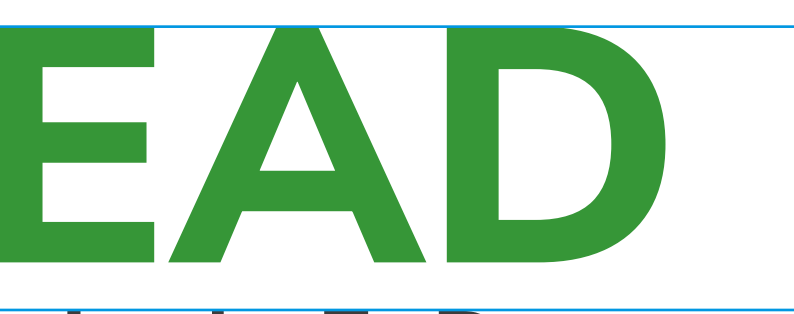

### Diretoria de EaD e Tecnologias Educacionais

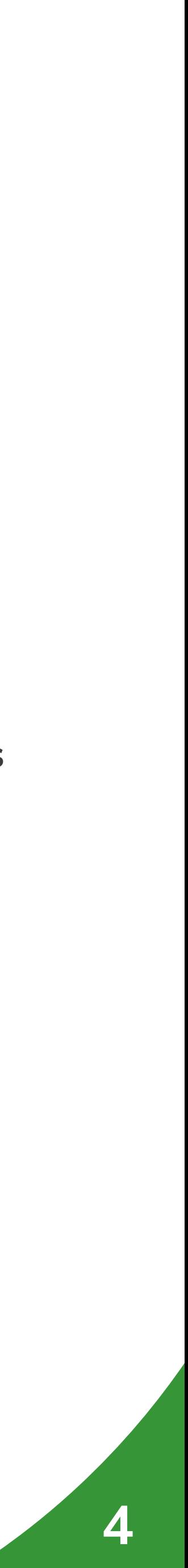

## **Aplicações**

### **Vertical: Horizontal:**

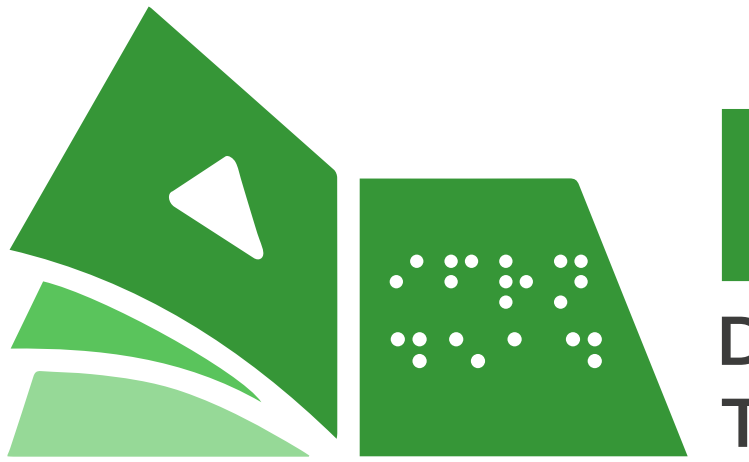

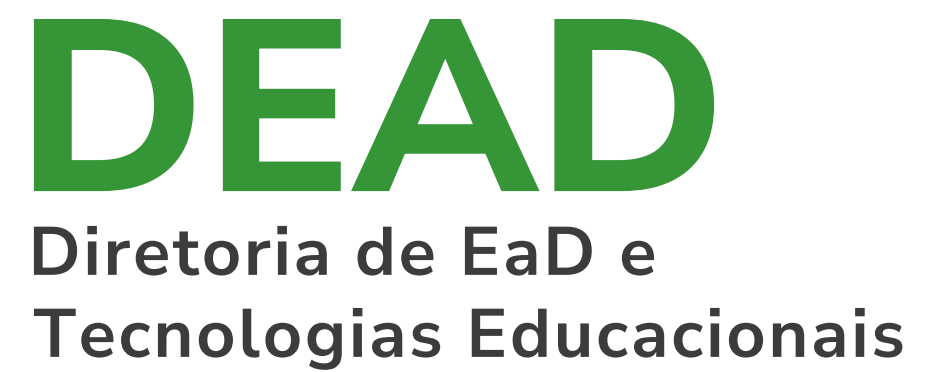

A marca possui duas versões, vertical e horizontal, ambas podem ser aplicadas de acordo com sua necessidade.

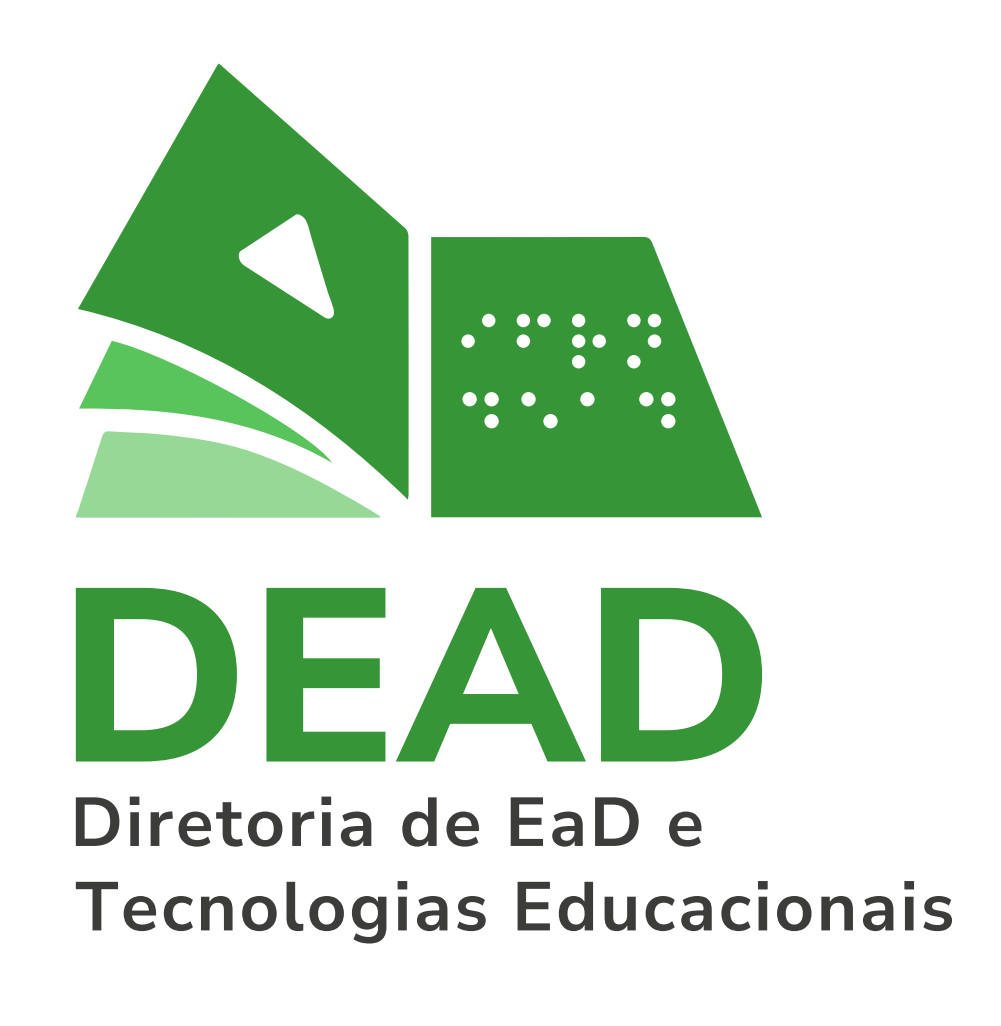

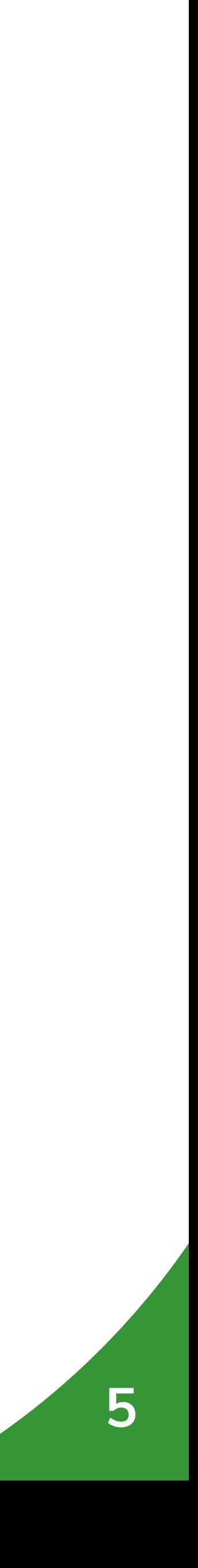

### **Reserva de Integridade**

Para isso, deve ser reservada uma área mínima equivalente a 2 módulos O

Para leitura correta da marca, deve-se manter uma área a sua volta, livre da interferência de qualquer elemento gráfico.

Sempre que possível, utilizar uma área maior.

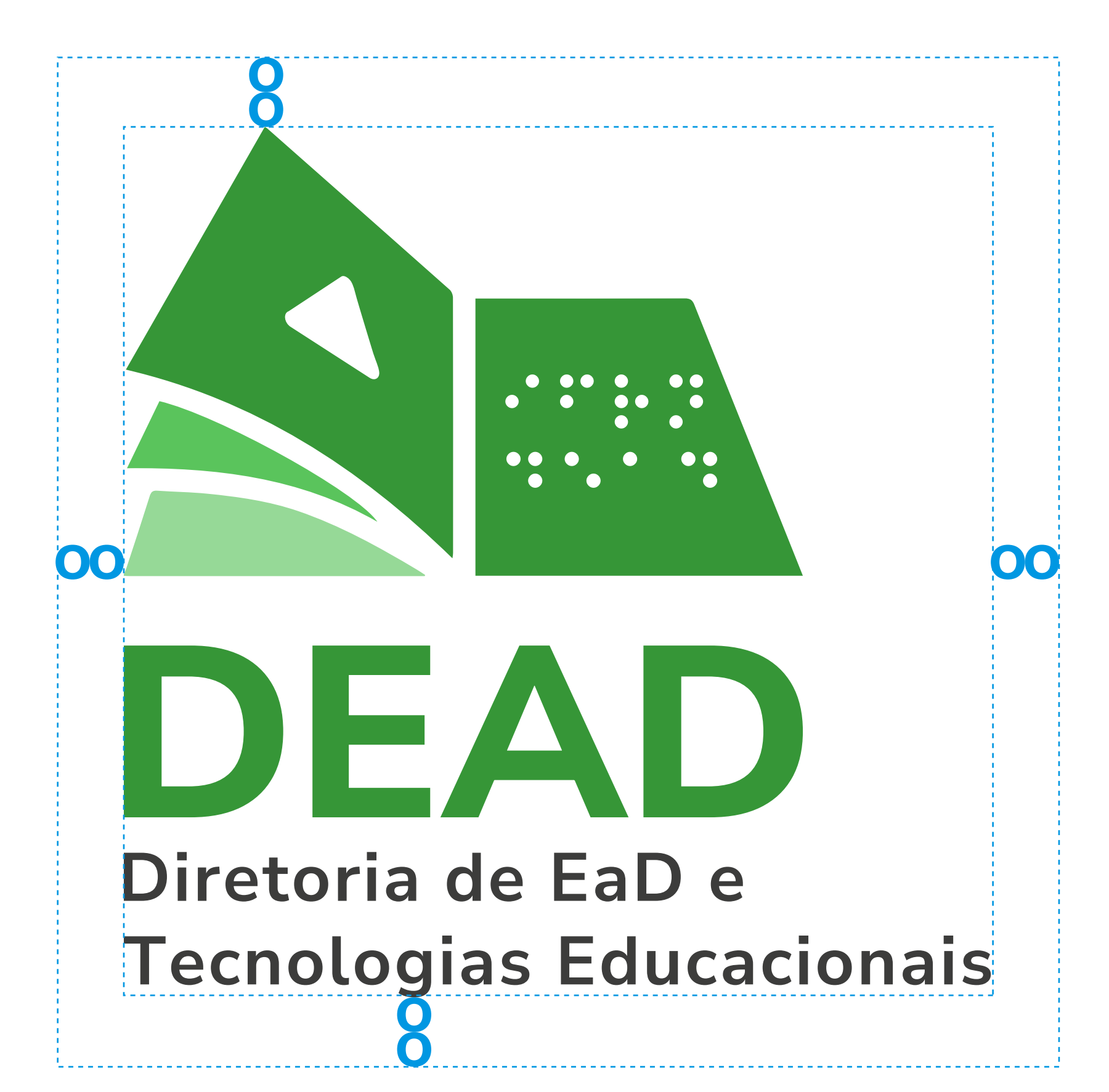

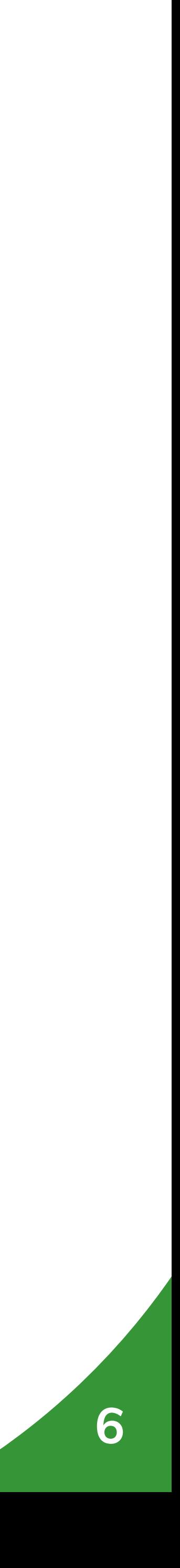

## **Redução Máxima**

O tamanho mínimo de para utilização da marca é de 6 centímetros ou 200 pixels de altura na sua versão vertical.

Na versão horizontal o limite de redução é de 3,6 centímetros ou 102 pixels de altura.

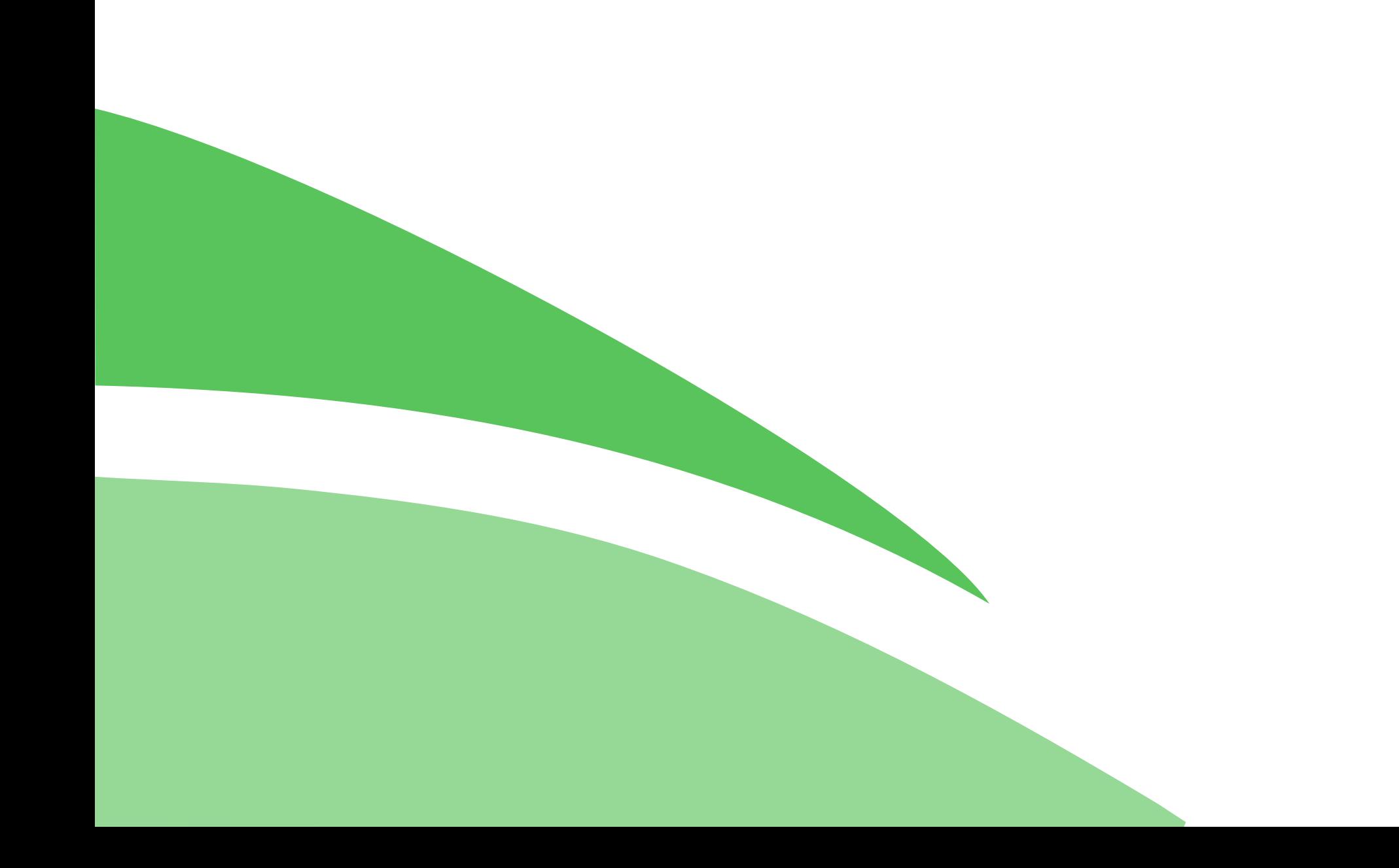

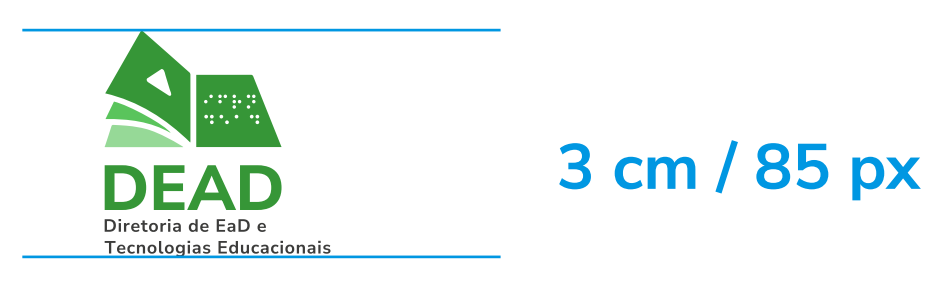

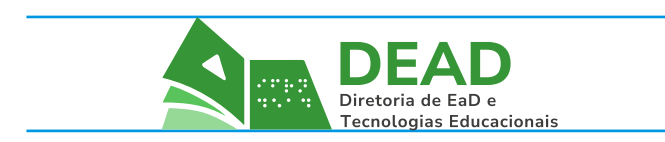

**1,5 cm / 43 px**

**R54 G150 B55** C78 M15 Y100

### **Cores**

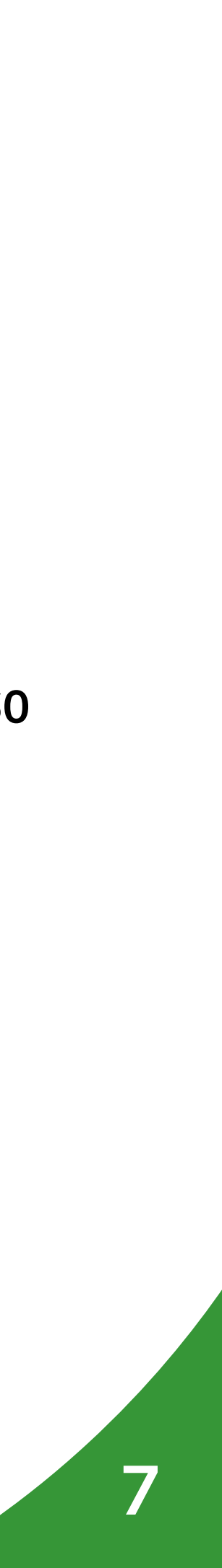

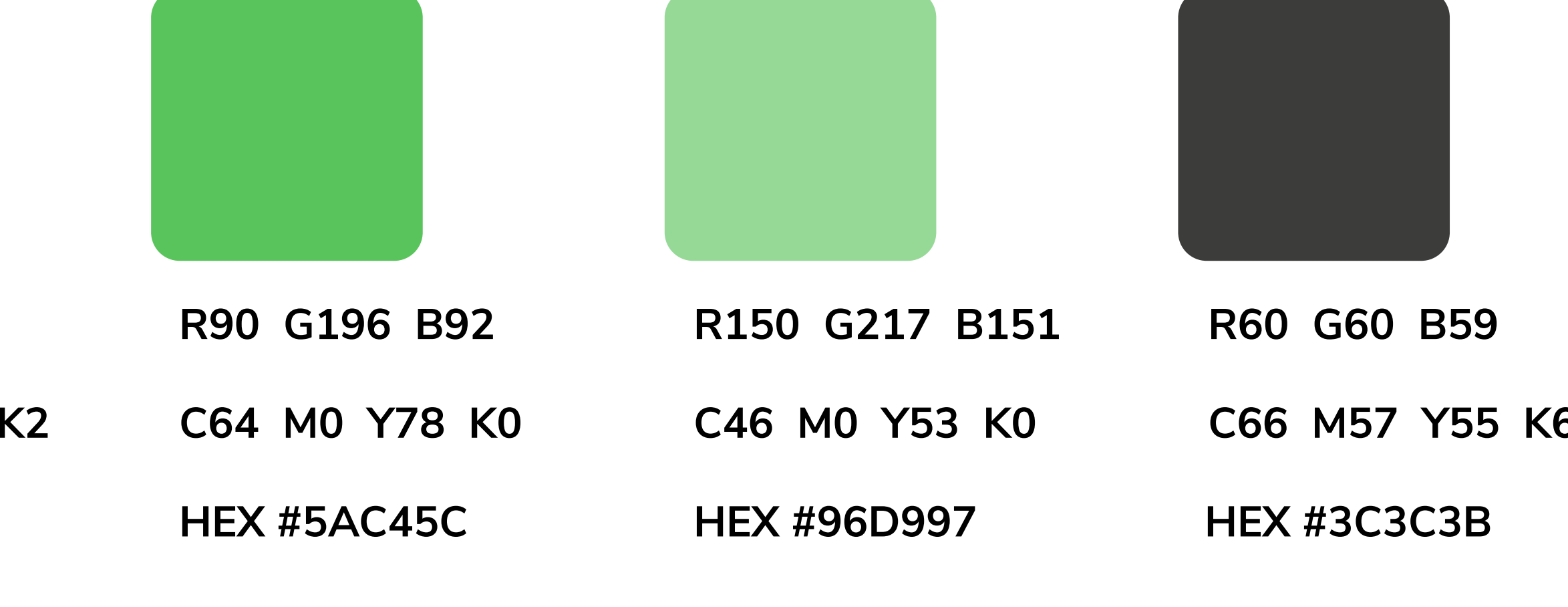

**HEX #369637 HEX #5AC45C HEX #96D997 HEX #3C3C3B**

A marca do possui quatro cores, sendo três tons de cor verde, derivados do verde do IF e um tom da cor cinza.

Para usá-las de maneira correta, é fundamentalseguir os padrões relacionados ao lado, nas versões RGB e #Hexadecimal, CMYK.

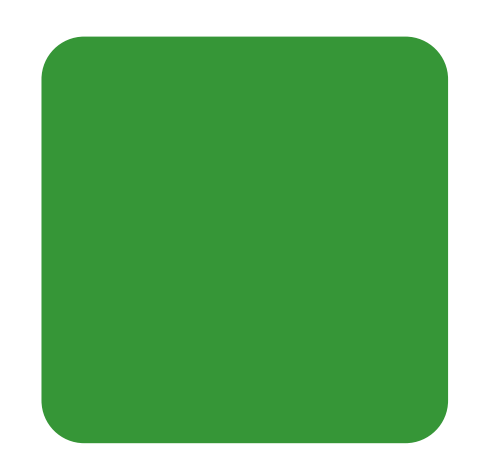

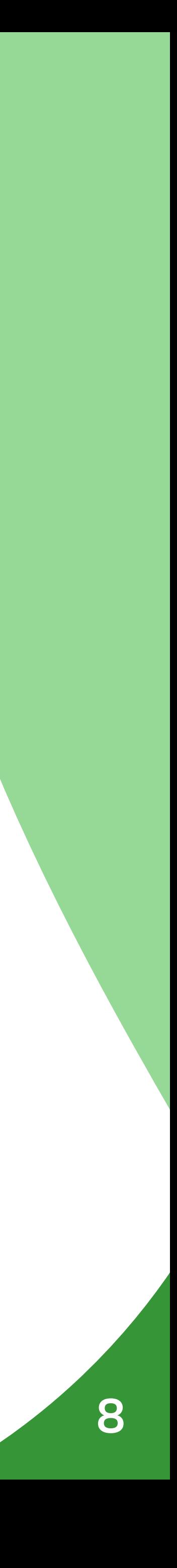

## **Versões Monocromáticas**

### **Branco: Preto: Escala de Cinza:**

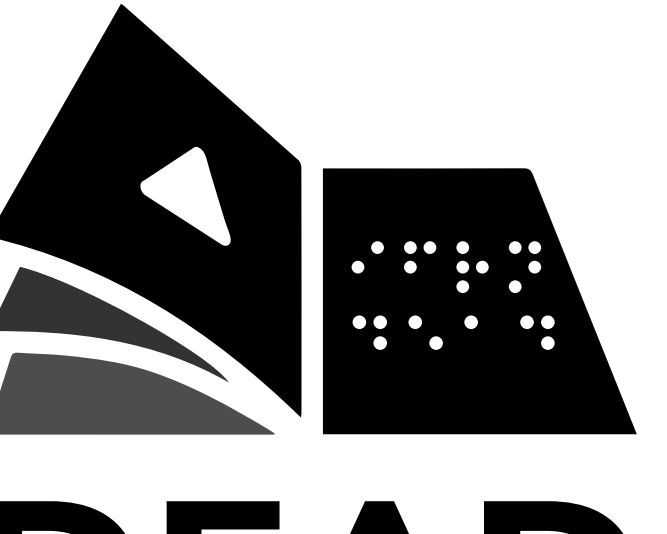

DEAD Diretoria de EaD e **Tecnologias Educacionais** 

A marca também possui possibilidade de aplicações em escala de cinza e monocromáticas.

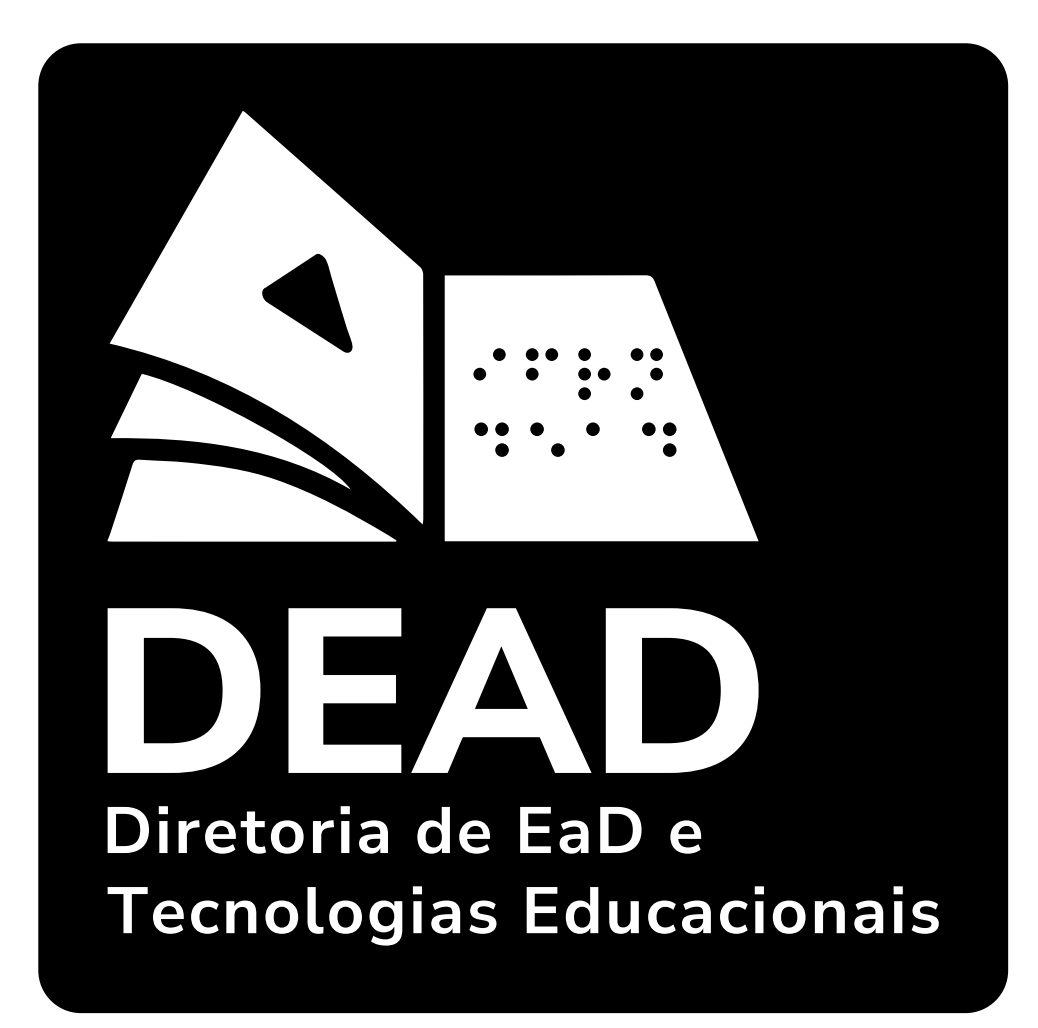

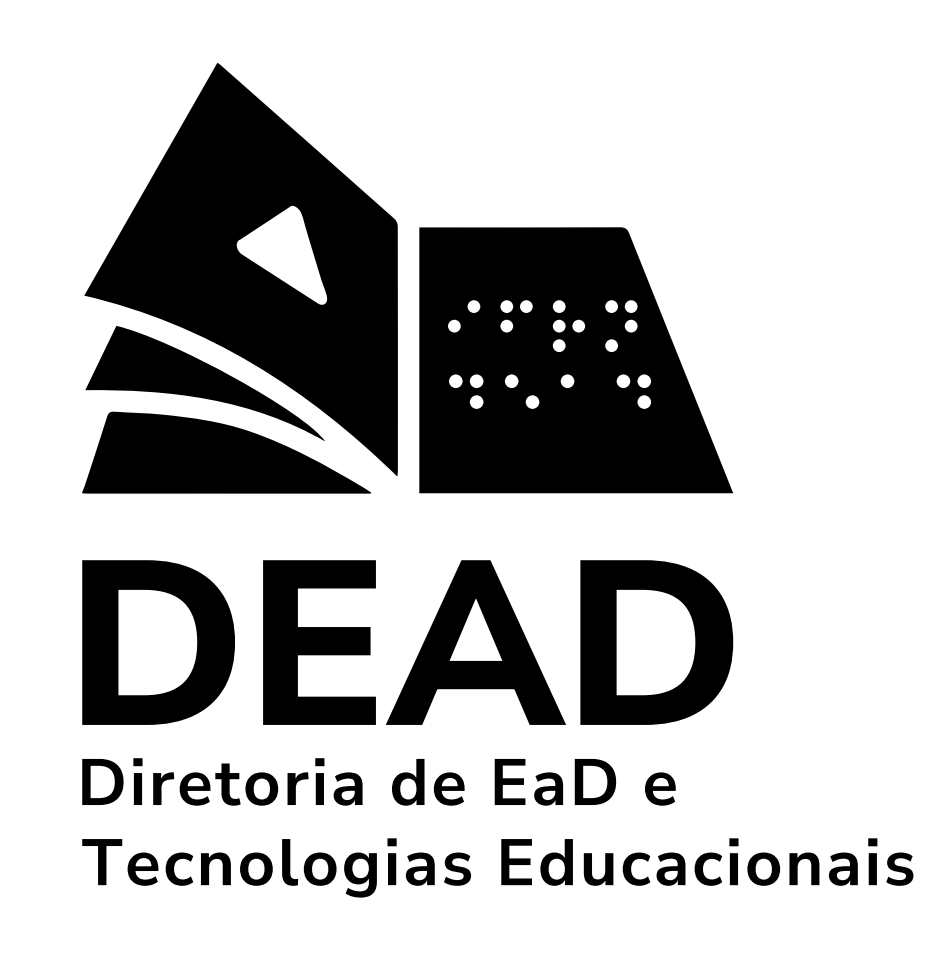

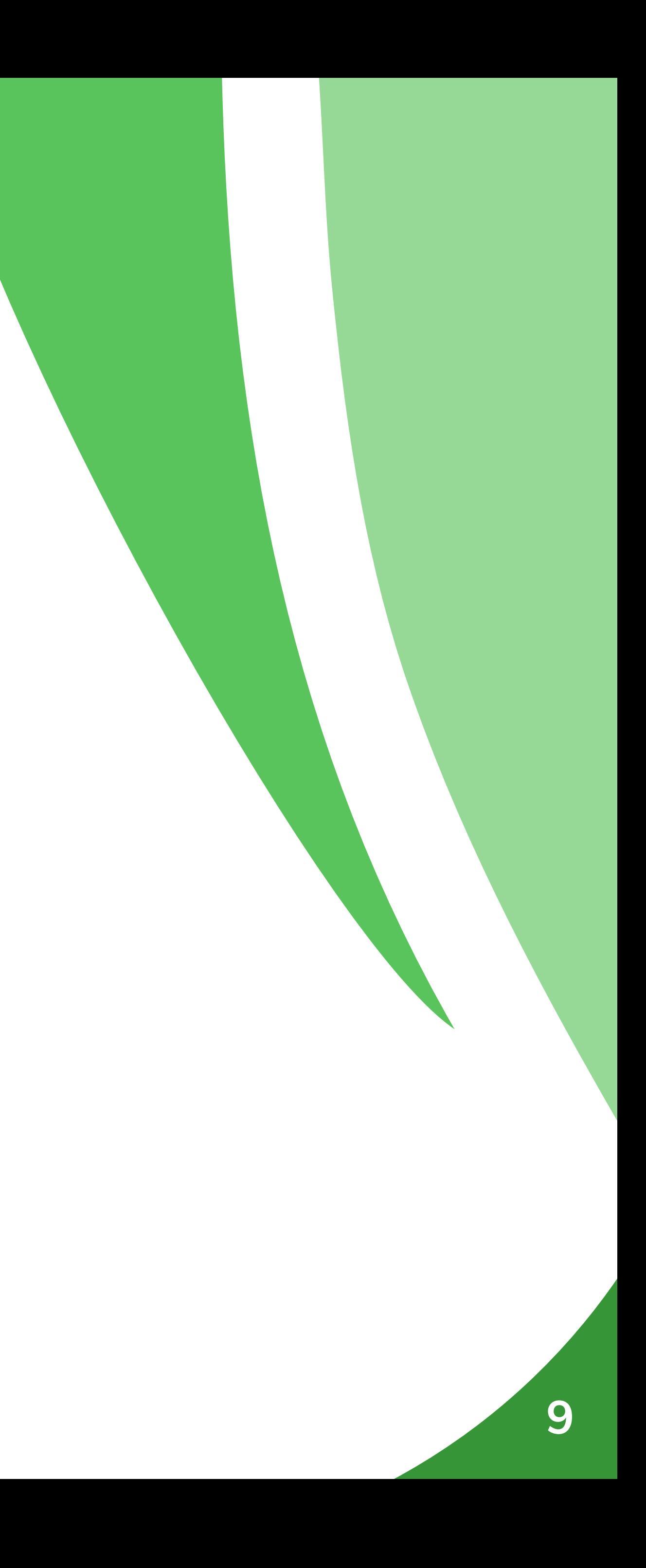

## **Tipografia**

# **Nunito Sans Bold ABCDEFGHIJKLMNOPQRSTUVWXYZ abcdefghijklmnopqrstuvwxyz 0123456789#@\$!?**

A fonte utilizada na composição da marca foi a Nunito Sans Bold.

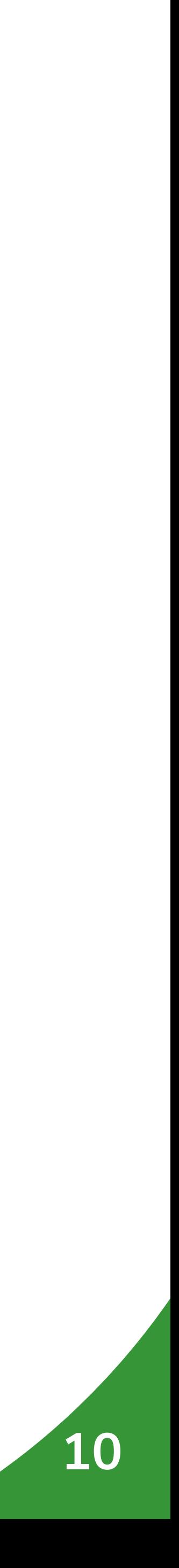

### **Usos Incorretos**

### **Não rotacionar: Não distorcer: Não alterar as cores:**

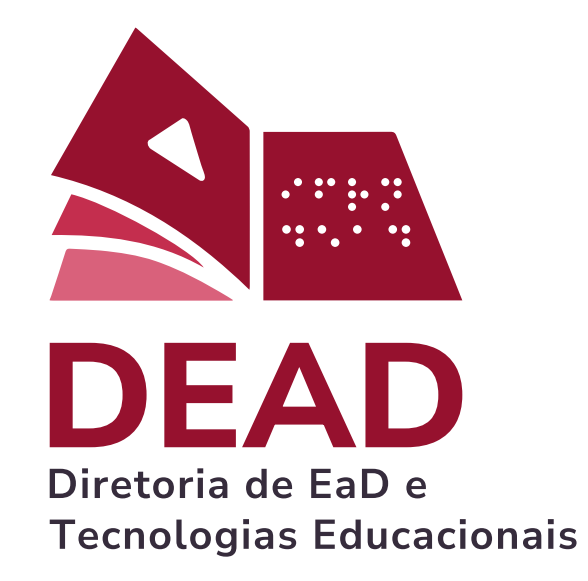

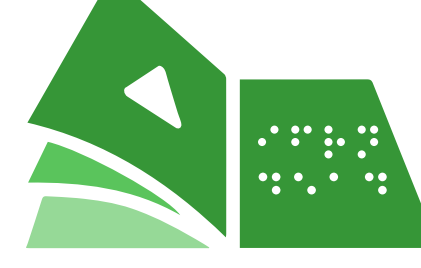

EAD Diretoria de EaD e **Tecnologias Educacionais** 

### **Não utilizar outline Não desalinhar os elementos: Não alterar a tipografia:**

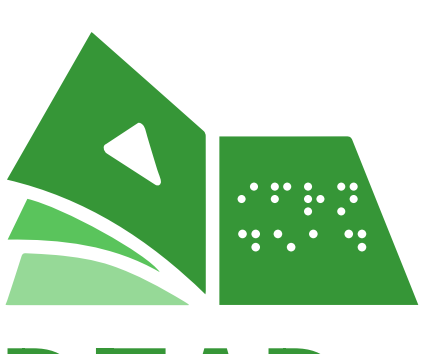

### **Não estilizar marca: Não alterar a ordem:**

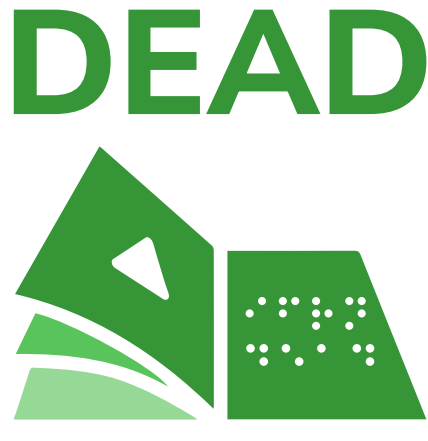

Diretoria de EaD e **Tecnologias Educacionais** 

Diretoria de EaD e DEAD Tecnologias Educacionais

É fundamental que a marca seja consistente para preservar a sua integridade, credibilidade e garantir a sua perfeita leitura.

Desse modo listamos as formas incorretas de aplicação da maca.

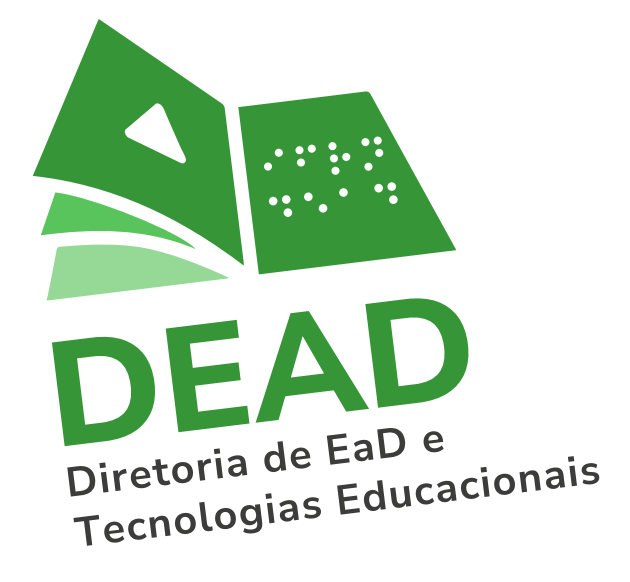

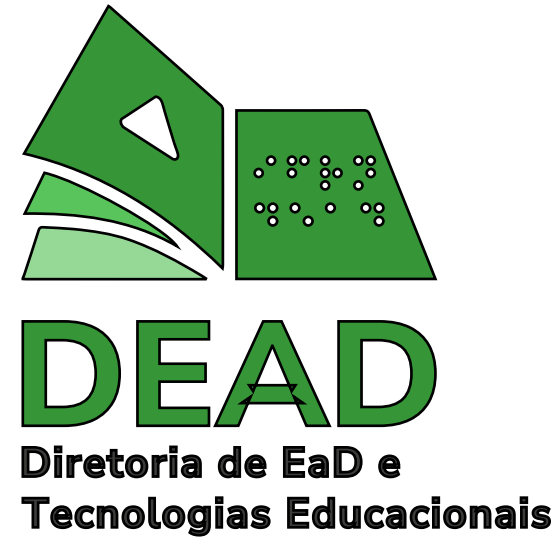

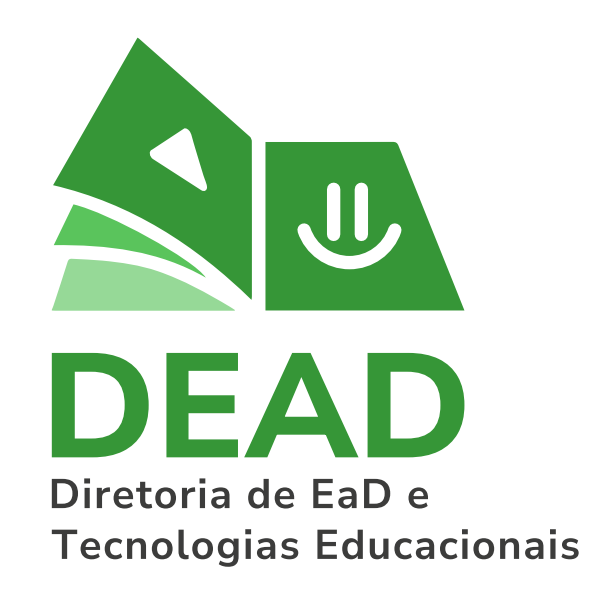

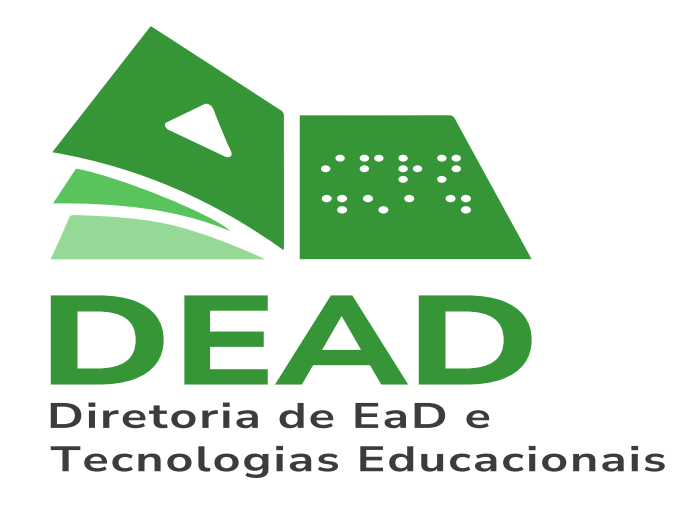

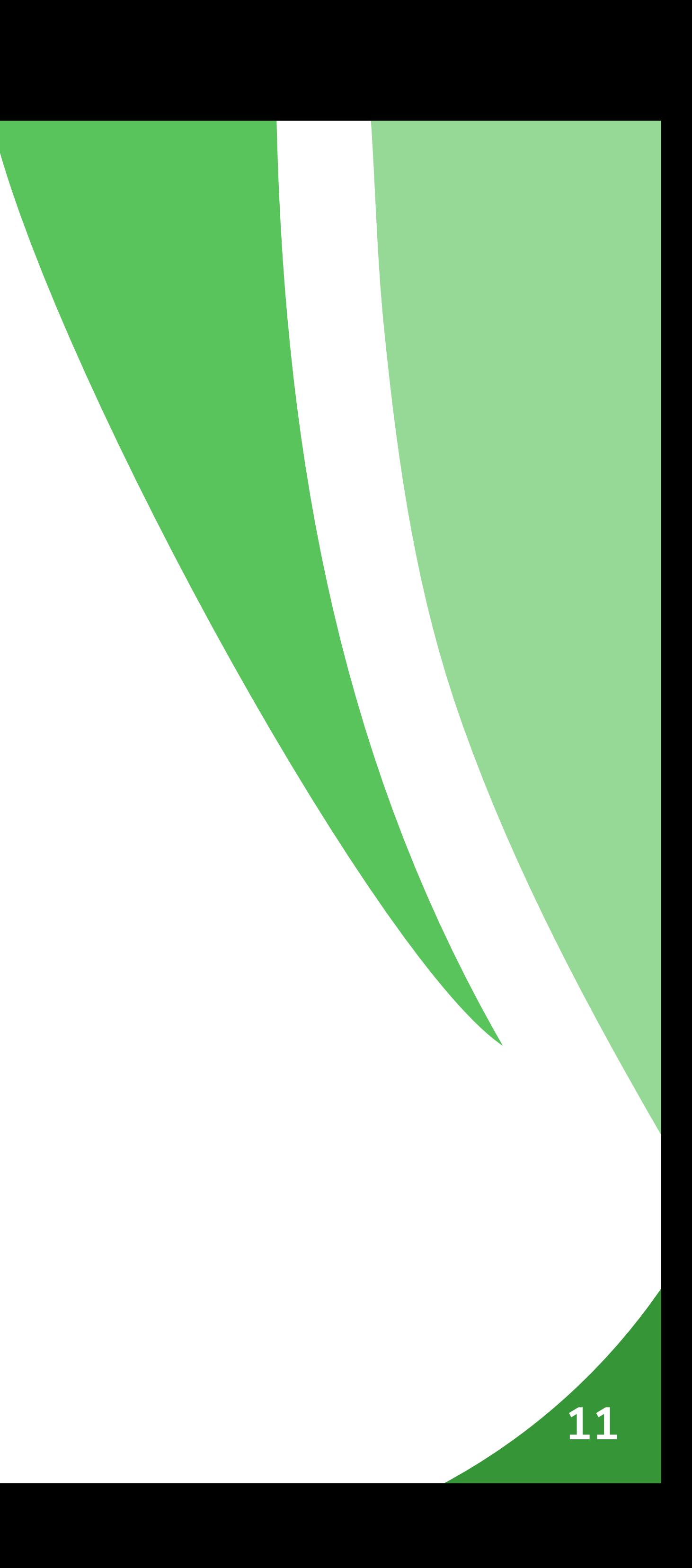

## **Aplicação sobre Fundos**

A marca original deve ser utilizada em fundos brancos ou claros, para fundos coloridos e de cor solida deve-se usar as versões branca, em escala de cinza ou preta se atentando ao contraste gerado, mesma regra para fundos verdes.

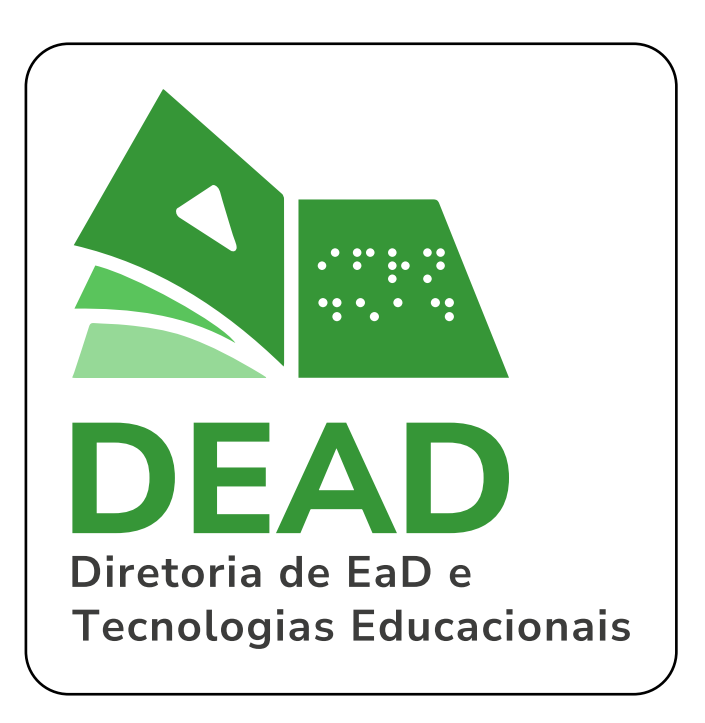

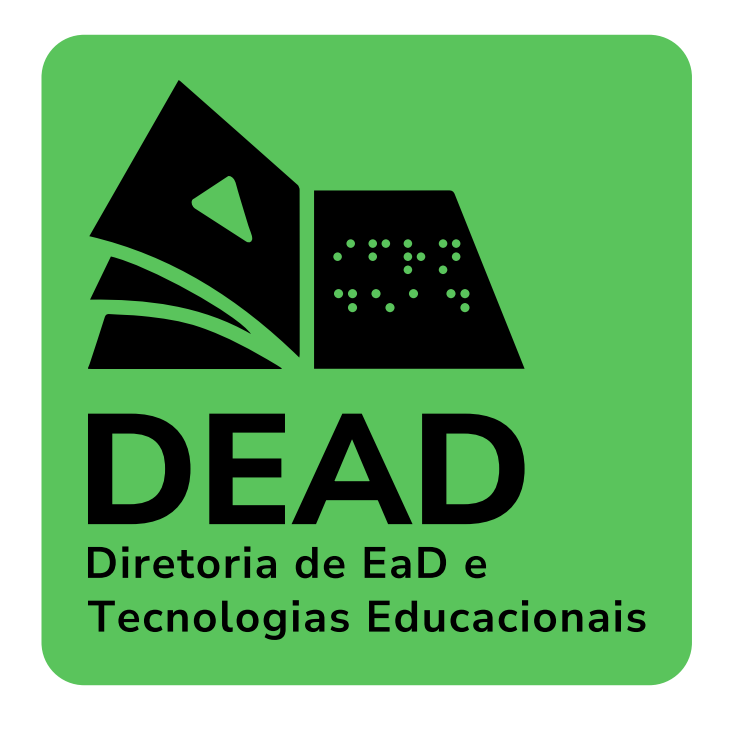

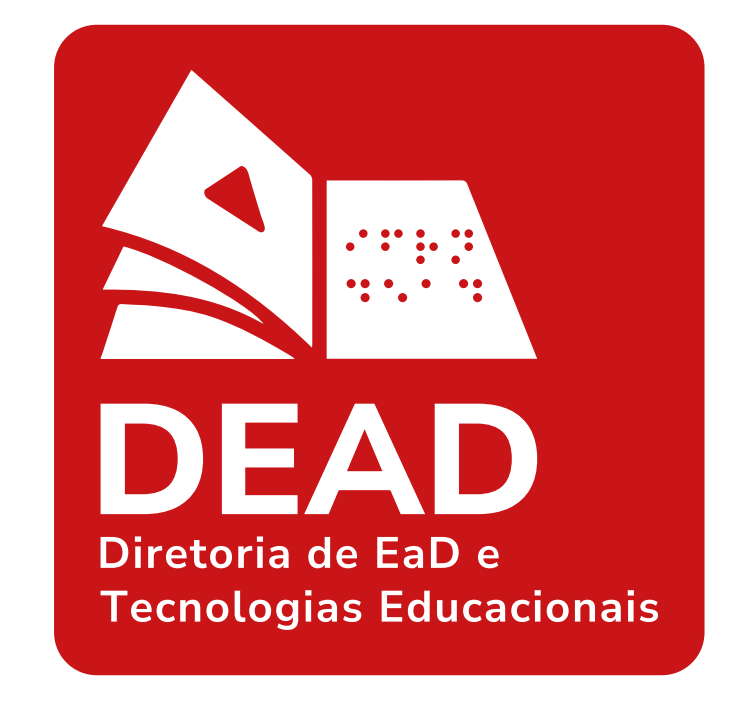

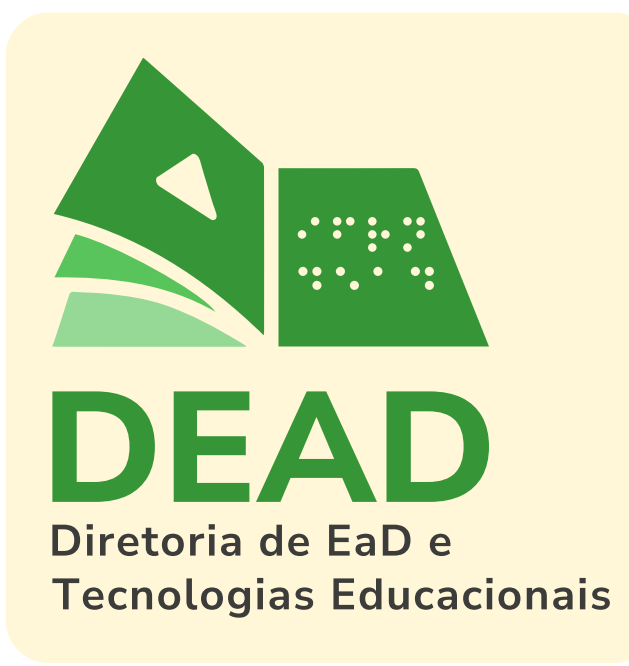

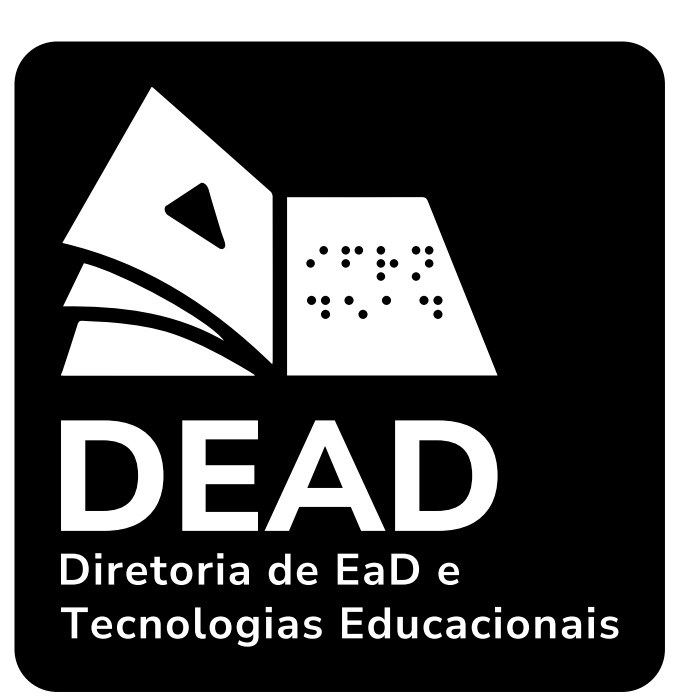

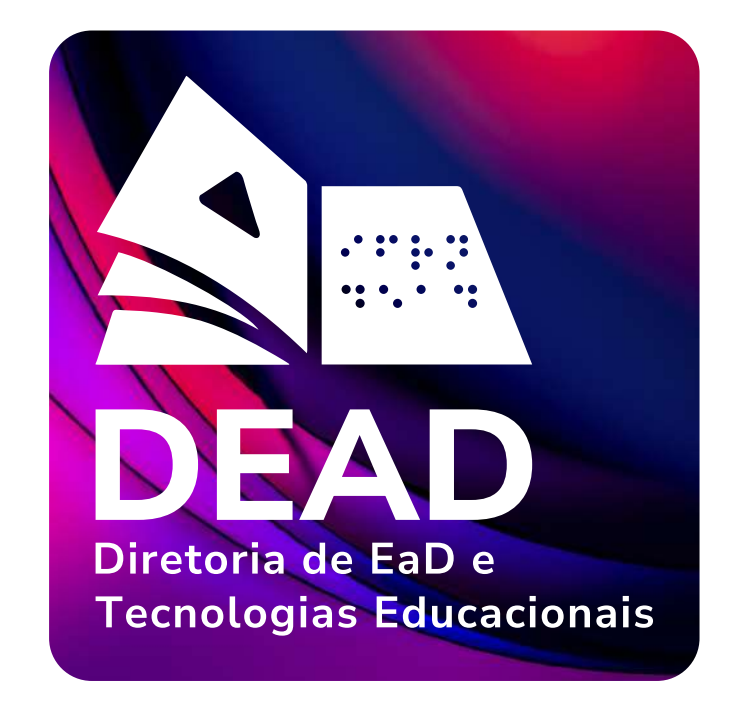

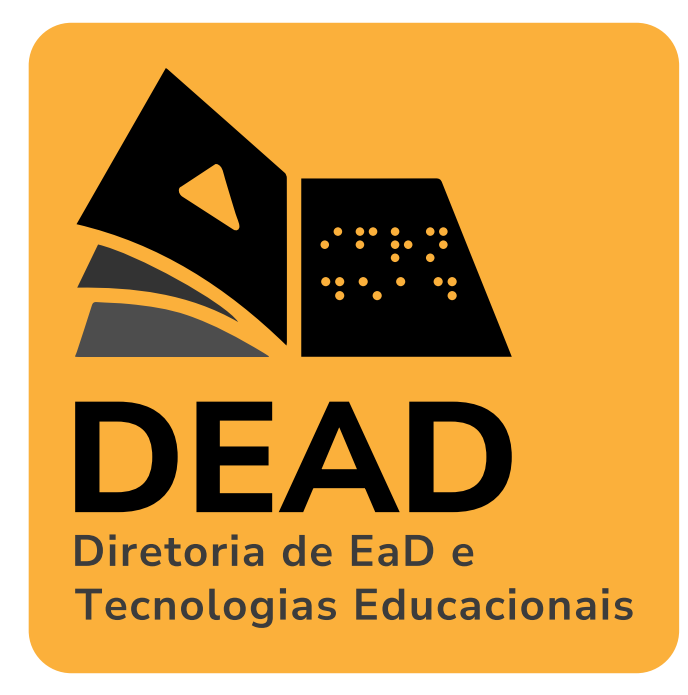

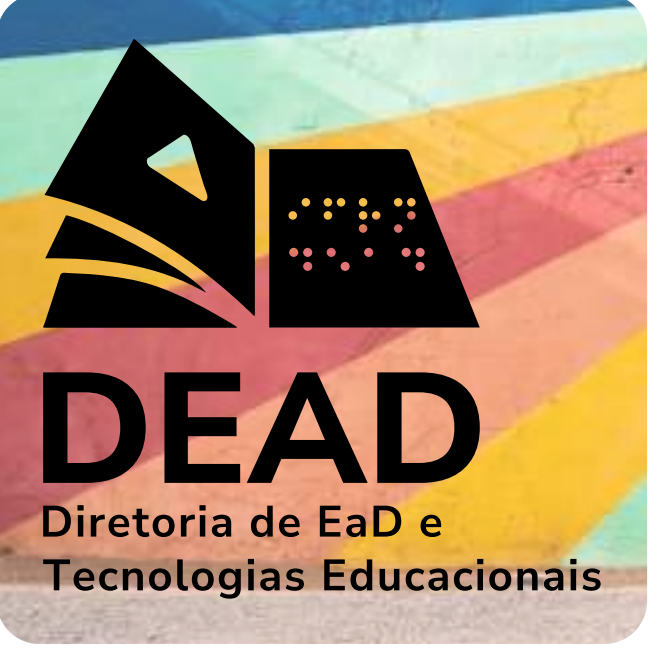

## **Uso da Logo em Conjunto**

As logos utilizadas em conjutos devem sempre seguir algumas regras. Usando a distância da tipografia se criou uma margem de topo e base que deve ser sempre respeitada, nenhuma logo deve ser aplicada em tamanho maior a essa margem. A tipografia de outras logos deve ser igual ou menor a tipografia da DEAD. A distância de 12 módulos **o** deve ser mantida entre as logos.

> Campus Natal Zona Leste

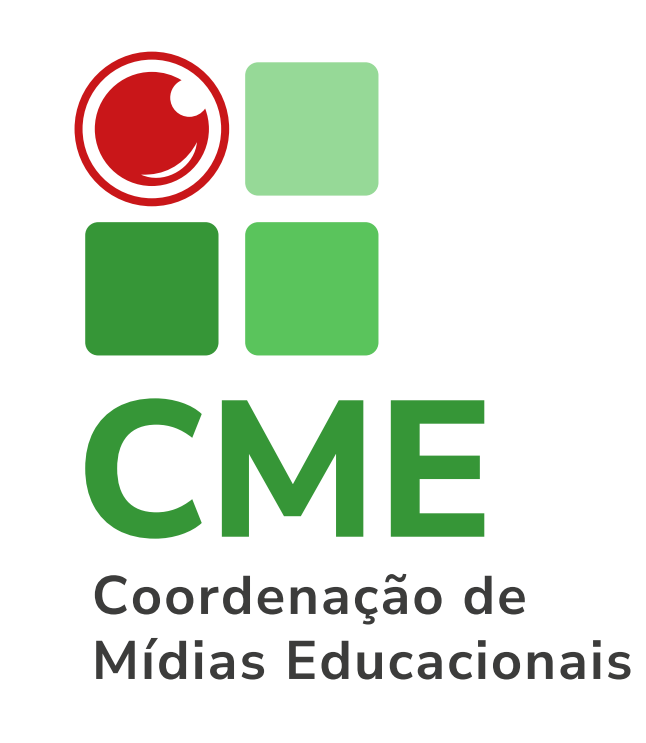

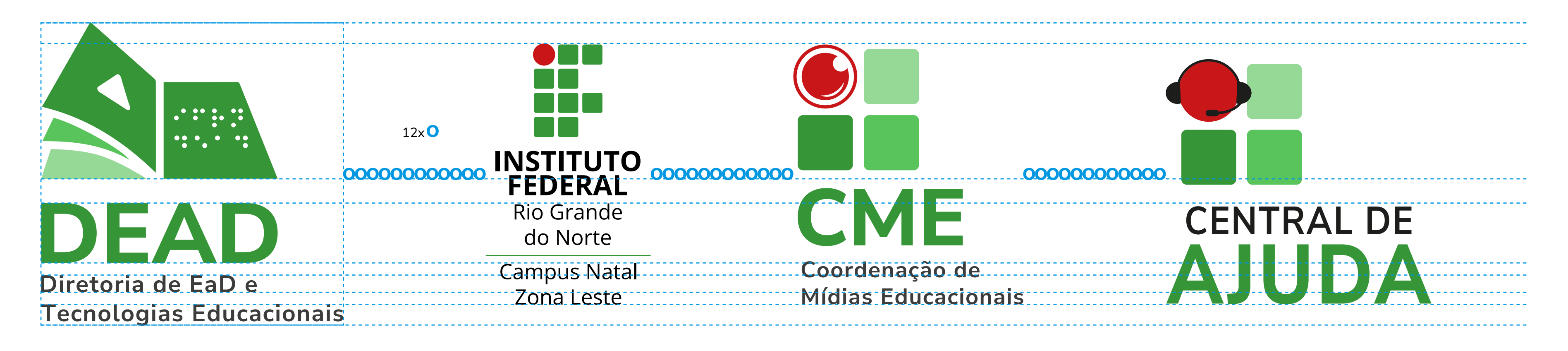

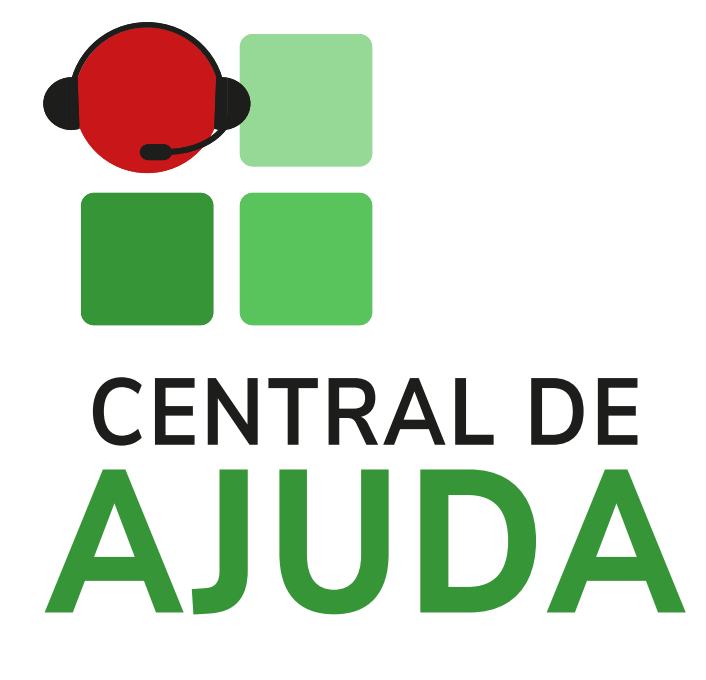

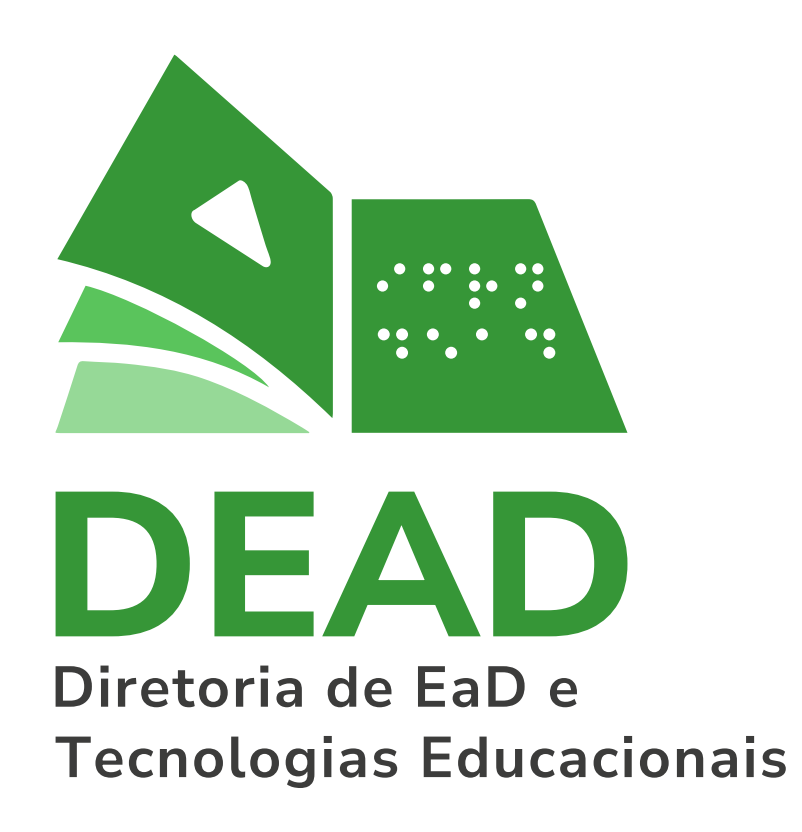

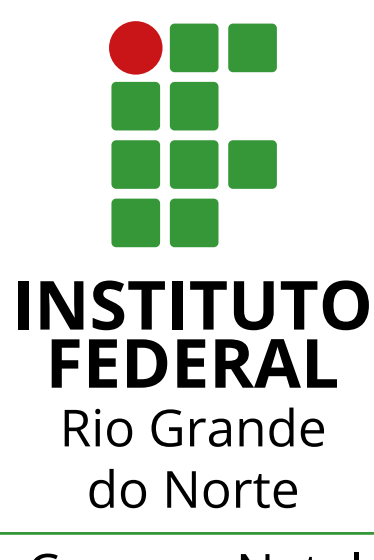

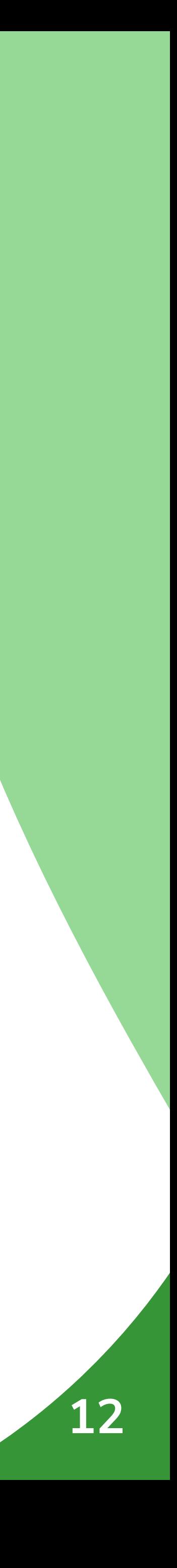

## **Uso da Logo em Conjunto**

A fonte utilizada na composição da marca foi a Nunito Sans Bold.

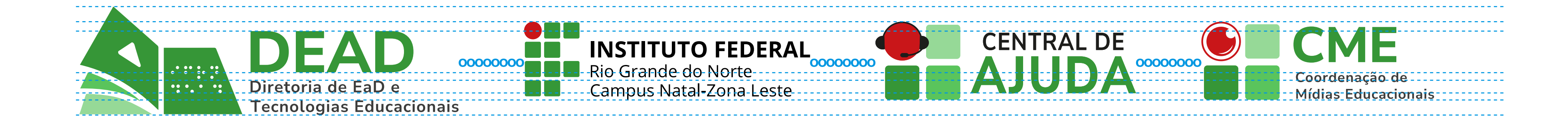

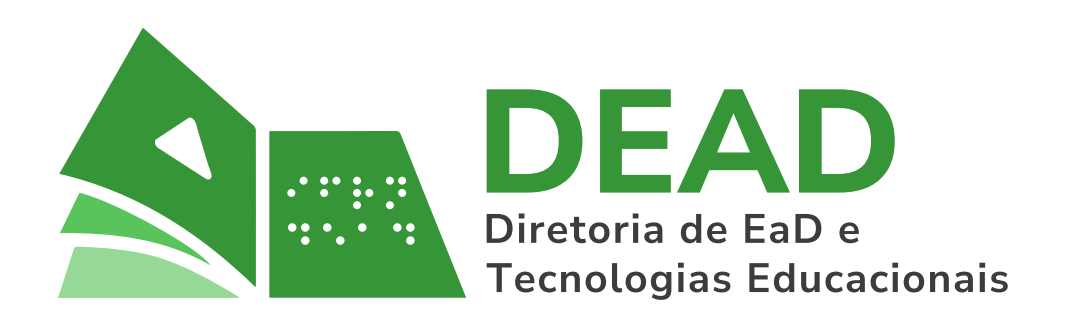

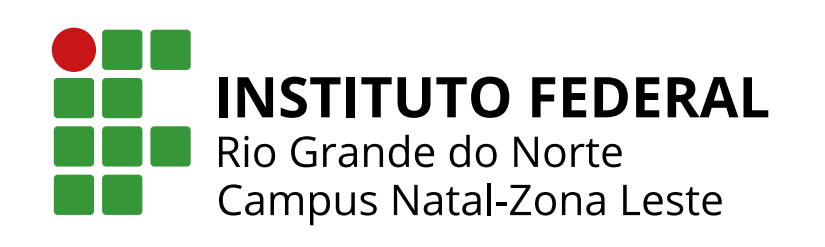

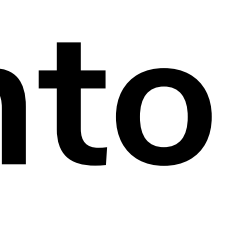

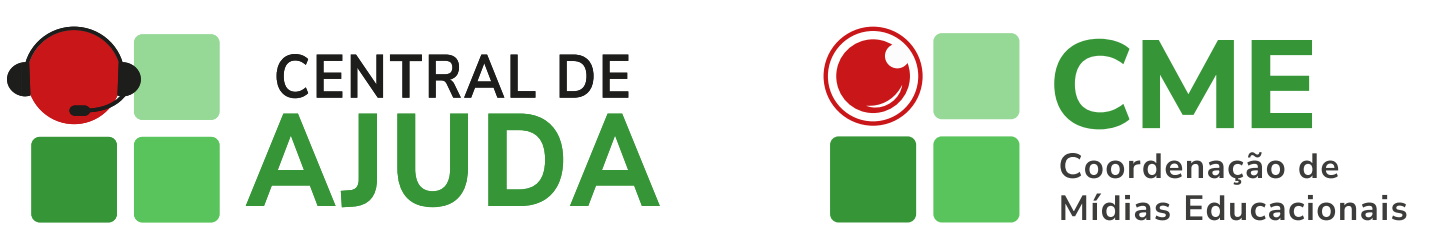

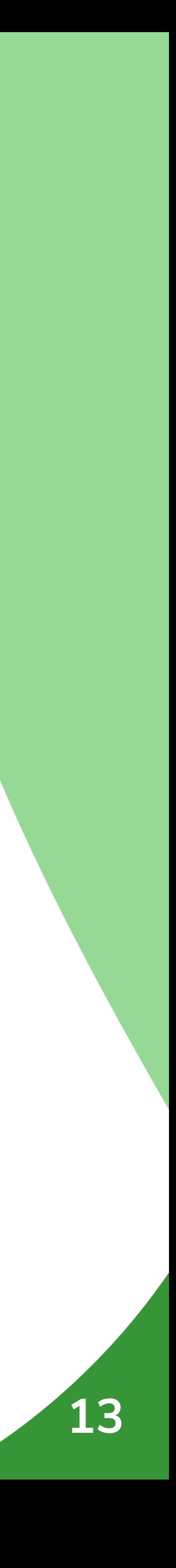

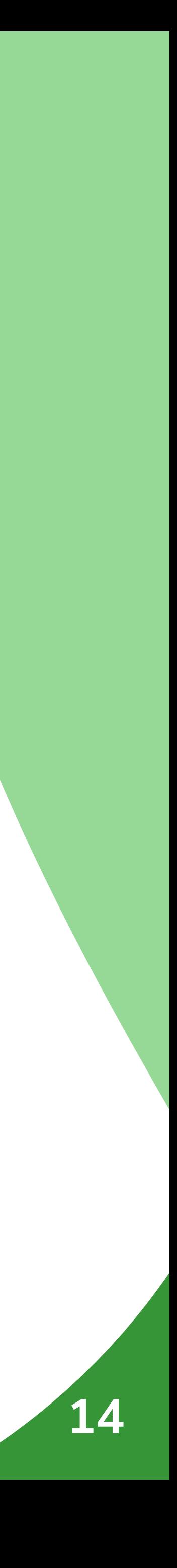

### **Marca Constante em Filmes e Vídeos**

Durante toda a exibição de filmes e vídeos deverá constar a marca da DEAD no canto superior direito (nas versões monocromática branca ou colorida) com transparência de 70% conforme exemplos abaixo.

Esta marca deverá ser retirada no momento em que entrar a cartela de assinatura.

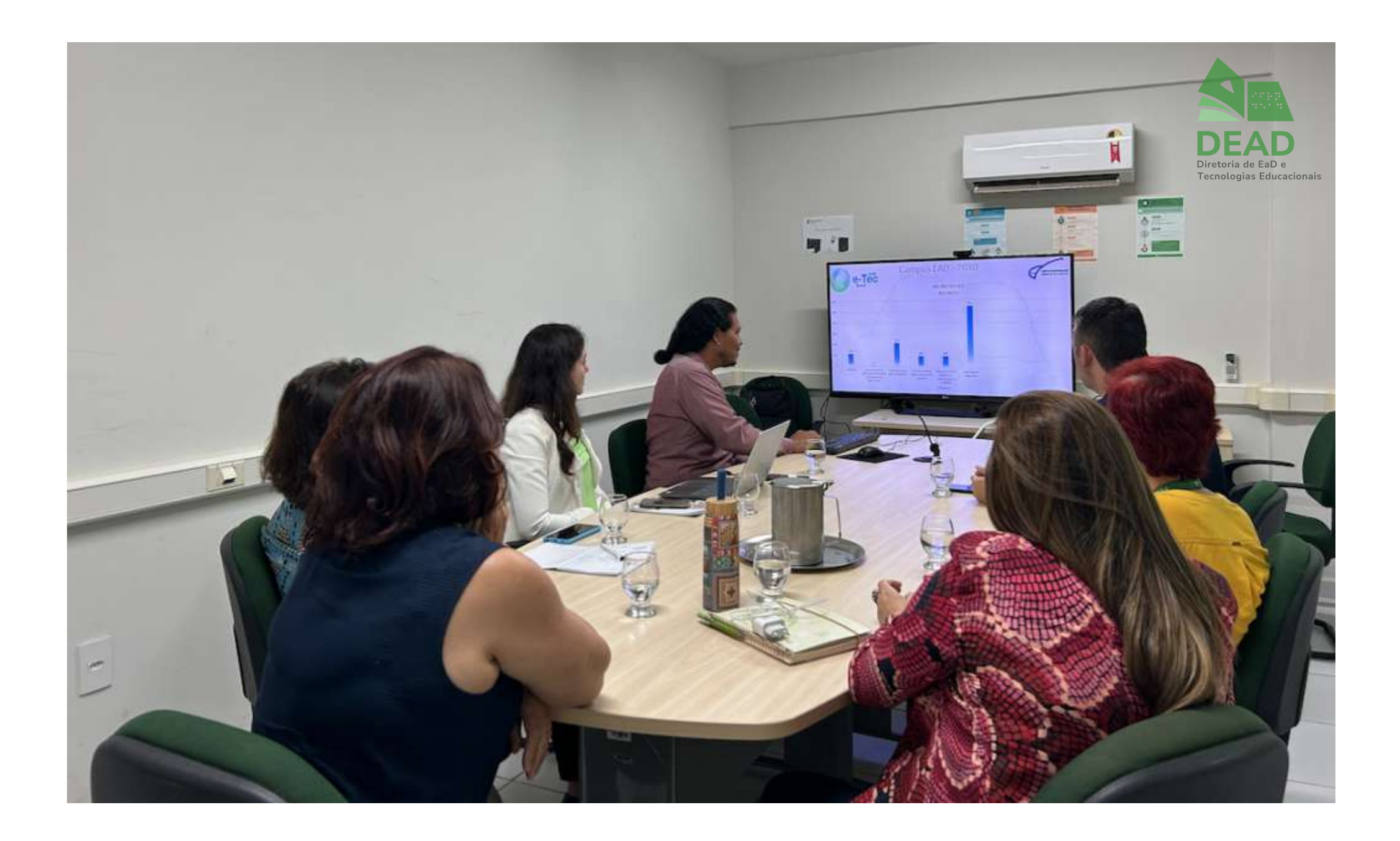

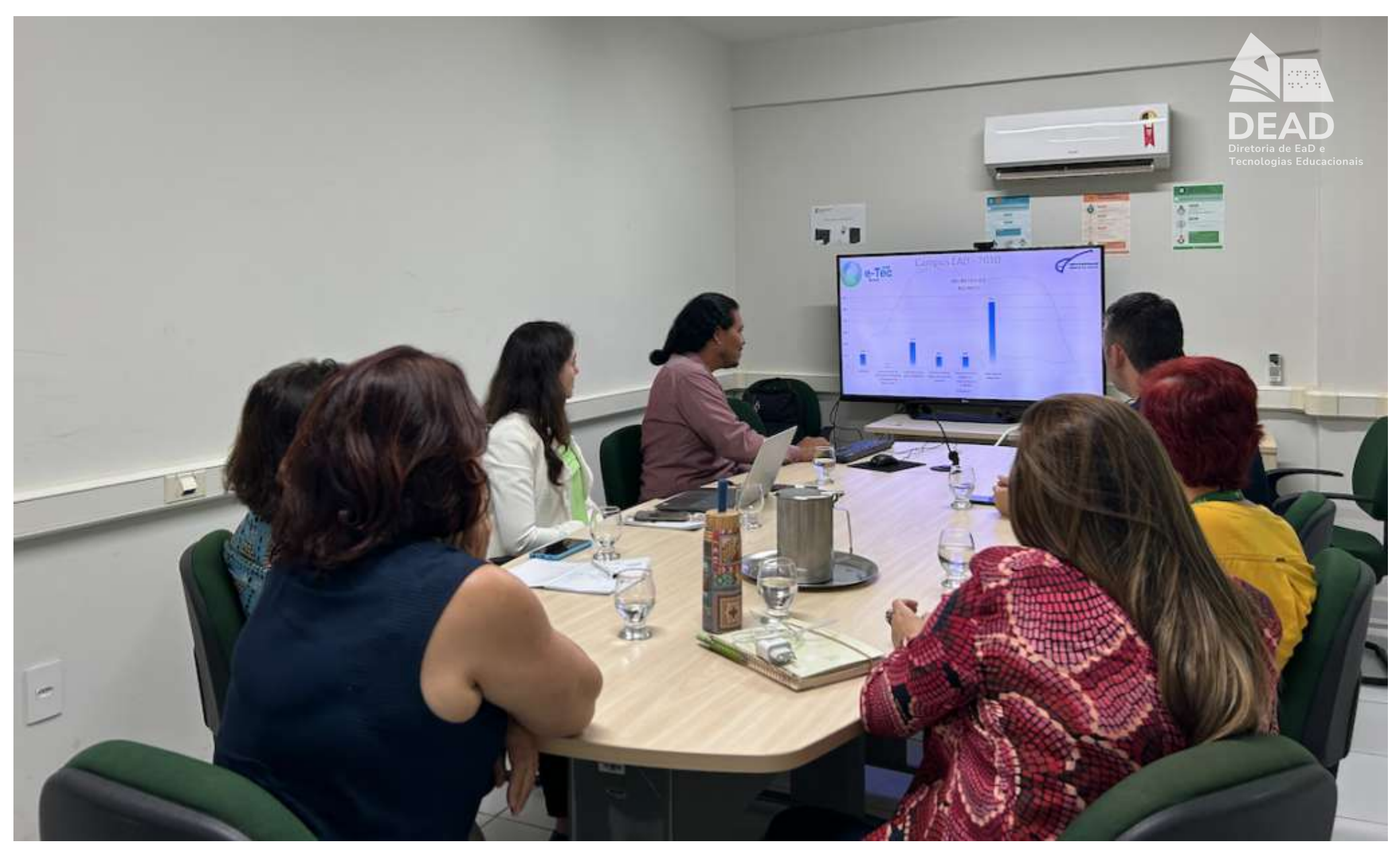

Campus Natal Zona Leste

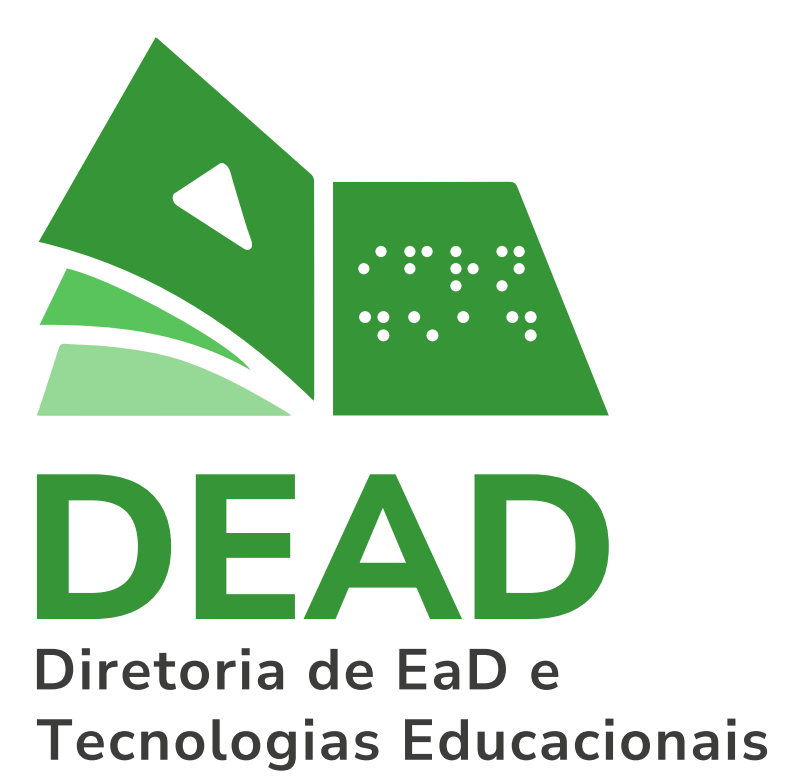

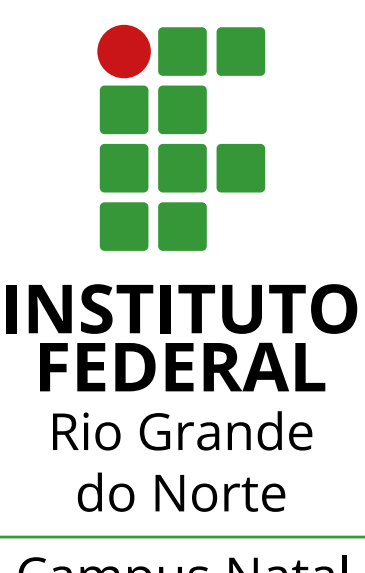